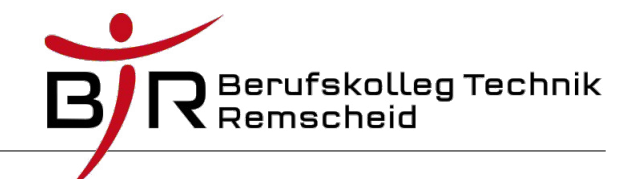

## **Immobilienverwaltung**

Für die Verwaltung von Immobilien benötigt ein Makler eine objektorientierte Software. Die Daten des Maklers müssen eingegeben und geändert werden können. Außerdem müssen die Daten aller zu verkaufender Häuser erfasst und verändert werden.

## Aufgaben:

- 1. Erstelle eine Klasse Makler und eine Klasse Haus. Für den Makler sind mindestens Firmenname, Straße, Hausnummer, Postleitzahl, Telefon und E-Mailadresse zu speichern. Für ein Haus werden mindestens die Angaben zu Grundstücksfläche, Wohnfläche, Anzahl der Etagen, Vorhandensein eines Gartens und Kaufpreis benötigt.
- 2. Erweitere die Maklerklasse so, dass sie auf die Daten eines Objekts der Klasse Haus zugreifen kann. Implementiere eine Methode in der Maklerklasse, die alle Daten eines zu verkaufenden Hauses ausgeben kann. Erzeuge im Hauptprogramm je ein Objekt beider Klassen und gib alle Daten des Maklers aus. Mit Hilfe der Maklerklasse sind anschließend alle Daten des zu verkaufenden Hauses auszugeben.
- 3. Erweitere die Maklerklasse so, dass eine feste maximale Anzahl an Häusern (z.B. 10) gleichzeitig verwaltet werden können. Erzeuge entsprechend viele Häuser mit sinnvollen Daten im Hauptprogramm und lasse den Anwender entscheiden, welche Daten von welchem Haus die Maklerklasse anzeigen soll.